# **TCAD TFT AMLCD Pixel Simulation**

#### **1. Introduction**

The main drawbacks of circuit level simulation are the many assumptions made of the device model. For example the a-Si:H TFT model assumes that the channel is uniform and ignores interface trap effects. For more accurate circuit level simulation, a device numerical modeling approach is attractive and predictive. Silvaco's *ATLAS/MixedMode* module enables users to predict device performance and also the circuit level behavior of transient switching characteristics in AMLCD pixel simulation. Figure 1 shows conventional equivalent circuit diagram of the unit pixel.

### **2. Liquid Crystal Capacitance Model**

In order to simulate transient behavior of the unit pixel in *MixedMode*, a time and voltage dependent liquid crystal capacitance model is to be used.

$$
\varepsilon_{ps} = \varepsilon_{PL} + \delta \cdot \gamma \cdot \exp(D_{time}) \cdot \sqrt{\frac{V}{V_C} - 1}
$$

The total amount of LC capacitance( $C_{LC}$ ) is calculated from above  $\varepsilon_{ps}$  and the geometry of the LC cell as follows:

$$
C_{lc} = \frac{\varepsilon_0 \cdot \varepsilon_{ps} \cdot L \cdot W}{D}
$$

here, L and W are total area of the LC cell which is connected to each TFT and D is the thickness of the LC cell(cell gap).

The parameters used in the simulation are listed in Table 1.

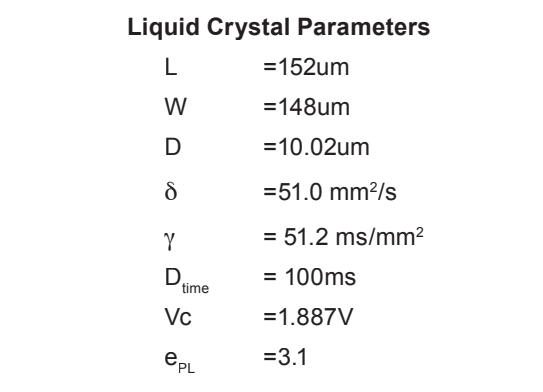

Table 1. LC parameters in *MixedMode* simulation.

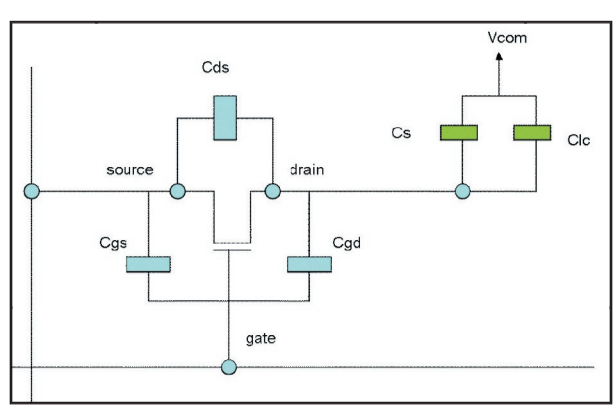

Figure 1. This figure shows AMLCD unit pixel.

#### **3.** *MixedMode* **Circuit Description**

In order to simulate liquid crystal capacitance with MixedMode, a user-defined two terminal function with C-Interpreter is necessary.

> $Bxxx$  n+ n- infile="filename" function="function\_name"

Bxxx is a user-defined name and infile="filename" is the source file which includes the function name.

An example C-Interpreter source file is listed below.

```
#include <math.h>
#include <stdio.h>
double my_lc_rc(double v, double temp, 
 double ktq, double time, double *curr, 
 double *didv, double *cap, double 
 *charge)
{
 double eps,e0;
 double epl,clc;
 double theta,gamma;
 double Dtime;
 double vc;
 double L,W,D;
 L = 152;
```

```
W = 148;Dtime=100e-3;
theta=51.0; /* sec */
```

```
gamma=51.2e-3; /* sec */
epl=3.1;vc=1.887;
D=10.02;
e0 = 8.854e-12;if(v > vc) eps = epl + theta*gamma*exp(Dtime)*
sqrt(v/vc - 1.0);
else if (v \le v c) eps =epl;
clc= e0*eps*L*W*1e-6/D; /* F */
*curr=v/10e9;
*didv=1/10e9;
*cap=clc;
*charge=*cap*v;
printf("clc = e(F)\n\pi, clc);
printf("charge = \text{e}\nightharpoonupn", *charge);
return(0);
```
In the calculation above, a user-defined two terminal current is defined by the following formula:

```
I = F1(V,t) + F2(V,t)^*dF/dV
```
}

The 1st term is the DC current and the 2nd term is the capacitive current.

*MixedMode* performs capacitance and total charge calculation based on the user-defined C-Interpreter function. A typical voltage driven response of unit pixel is shown Figure 2.

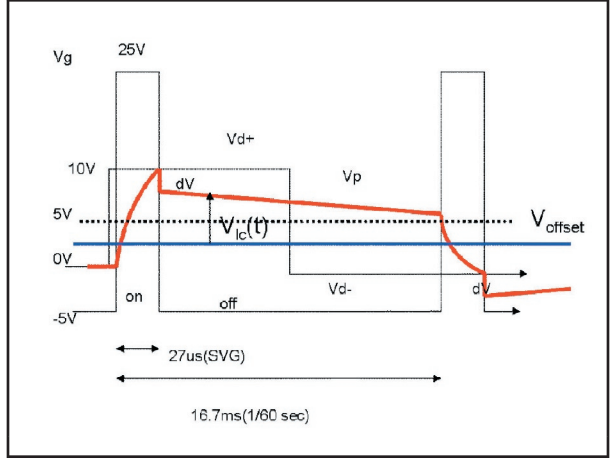

Figure 2. A typical TFT AMLCD unit pixel voltage driven response.

Before transient simulation in *MixedMode*, the DC characteristics of the a-Si:H TFT is simulated to reproduce the experimental transfer curve and output curve.

Interface traps are specified for the bulk and front and back channel using continuous DEFECT and INTDE-FECT statements. Interface fixed charge is also included.

In a TFT-LCD pixel simulation, the following a-Si:H TFT model and circuit behavior should be considered:

- 1. the charging state which is driven by the on-current of an a-Si:H TFT
- 2. the holding state which is affected by the off-current of an a-Si:H TFT
- 3. the voltage drop characteristics of an a-Si:H TFT and LC capacitance

The *MixedMode* circuit description input deck is listed below:

.begin

```
vcom 6 0 5
vg 1 0 0 pulse 0 20 0 1e-6 1e-6 40us 
  180us 
vd 3 0 0 pulse 0 10 0 1e-6 1e-6 160us 
  320us
atft 2=source 1=qate 3=drain infile=a-Si-
  TFT.str width=41
re 2 4 1.28k
co 4 5 317f
rlc 5 6 10g
cst 2 6 1.06p
#clc 4 0 125f
bLC 5 6 infile=lc cap.lib function=my lc
  rc
```
.numeric vchange=0.5 dtmin=1e-9 imaxtr=50 .options print .load infile=tft dc .log outfile=tft .tran 0.1us 320us

.end

In Figure 3, the AMLCD pixel dynamics are correctly reproduced, accordingly the source voltage shape shows pixel charging, holding, and voltage drop.

## **5. Conclusion**

*ATLAS/TFT/MixedMode* is a useful tool for TFT AMLCD unit pixel simulation and predicts transient pixel characteristics with trap density of a-Si:H TFT and liquid crystal modeling through a user-defined two terminal device.

TCAD approach to pixel design and combined device level capacitance characteristics is necessary for both circuit and device performance.

#### **References:**

- 1. "Dynamic Characterization of a-Si TFT-LCD pixels", Hitoshi Akoi,ULSI Research Laboratory, HP Labs, Hewlett-Packard Company, 3500 Deer Creek Rd., Palo Alto, CA 94304
- 2. "A*TLAS User's Manual* ", Silvaco, Santa Clara, California, USA.

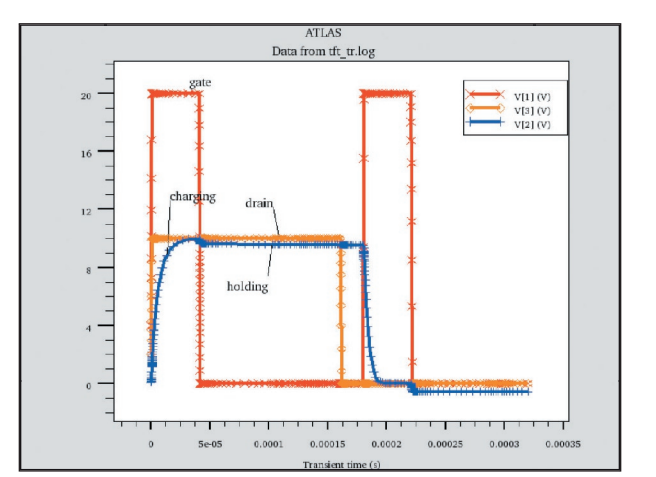

Figure 3. TFT AMLCD pixel voltage.